HINATA\_NFKB\_TARGETS\_FIBROBLAST\_UP

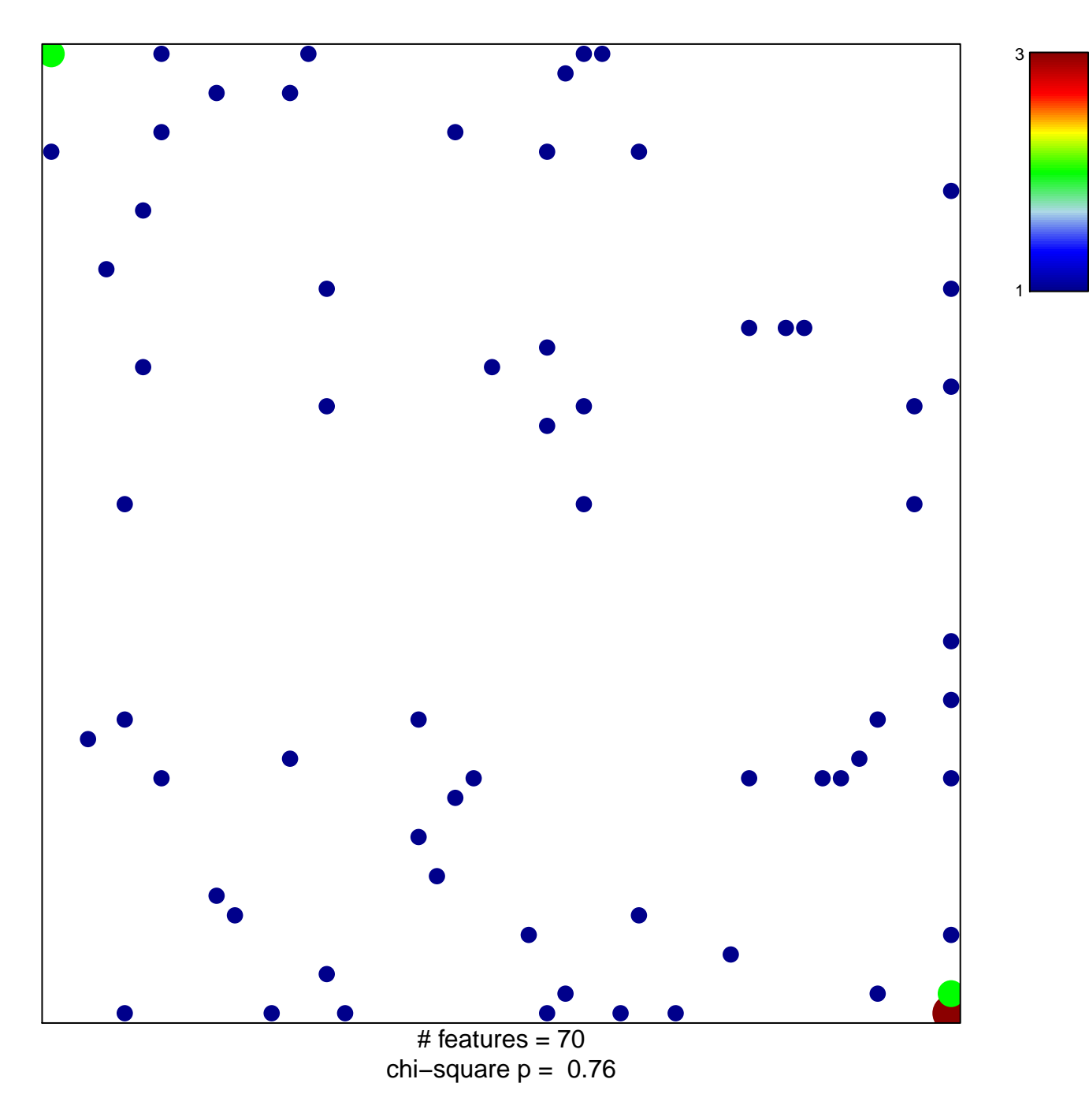

## **HINATA\_NFKB\_TARGETS\_FIBROBLAST\_UP**

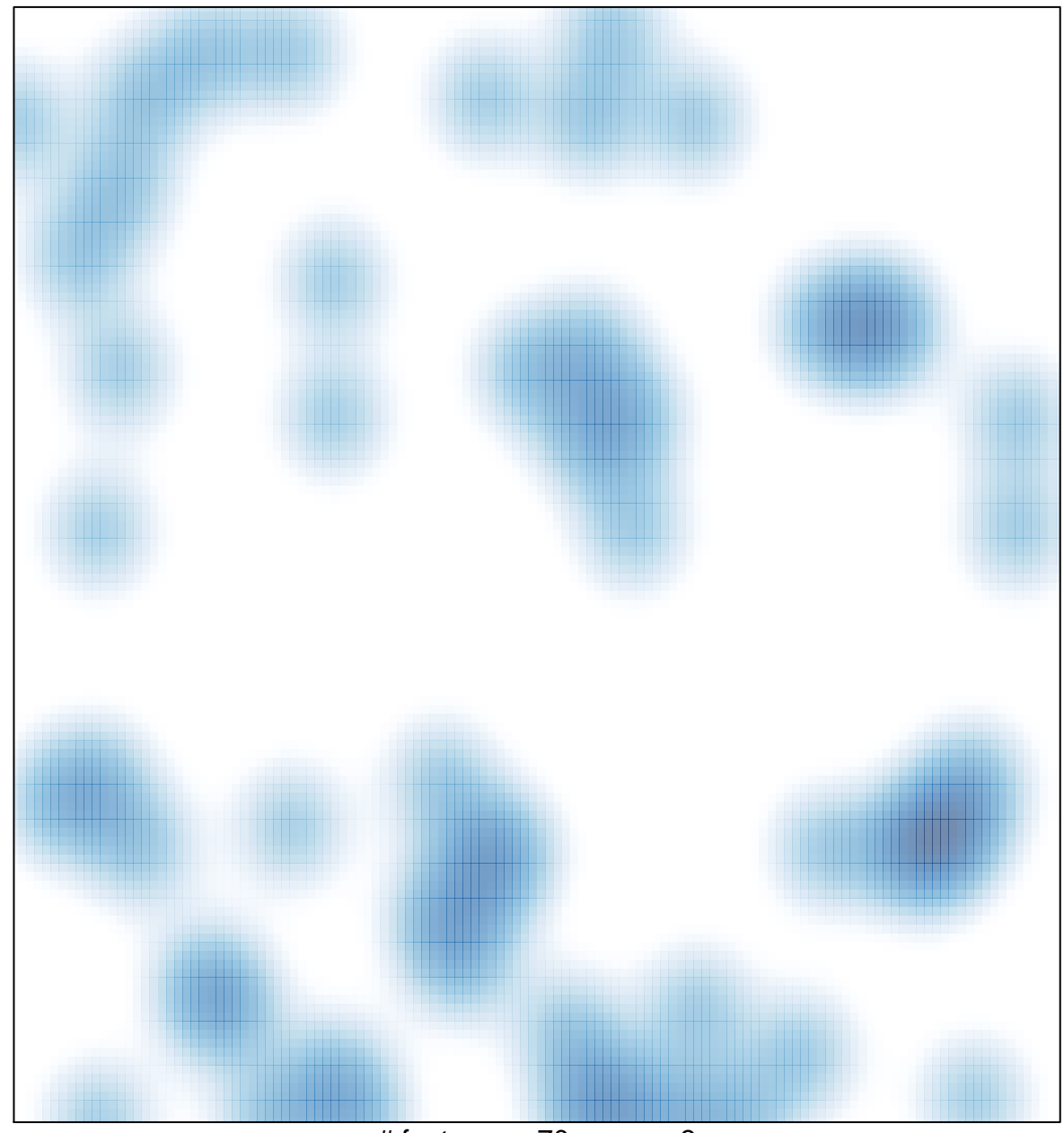

# features =  $70$ , max =  $3$